### Performance and Availability Characterization for Linux Servers

Vasily Linkov *Motorola Software Group* Vasily.Linkov@motorola.com

Oleg Koryakovskiy *Motorola Software Group* Oleg.Koryakovskiy@motorola.com

#### Abstract

The performance of Linux servers running in missioncritical environments such as telecommunication networks is a critical attribute. Its importance is growing due to incorporated high availability approaches, especially for servers requiring five and six nines availability. With the growing number of requirements that Linux servers must meet in areas of performance, security, reliability, and serviceability, it is becoming a difficult task to optimize all the architecture layers and parameters to meet the user needs.

Other Linux servers, those not operating in a missioncritical environment, also require different approaches to optimization to meet specific constraints of their operating environment, such as traffic type and intensity, types of calculations, memory, and CPU and IO use.

This paper proposes and discusses the design and implementation of a tool called the Performance and Availability Characterization tool, PAC for short, which operates with over 150 system parameters to optimize over 50 performance characteristics. The paper discusses the PAC tool's architecture, multi-parametric analysis algorithms, and application areas. Furthermore, the paper presents possible future work to improve the tool and extend it to cover additional system parameters and characteristics.

#### 1 Introduction

The telecommunications market is one of the fastest growing industries where performance and availability demands are critical due to the nature of real-time communications tasks with requirement of serving thousands of subscribers simultaneously with defined quality of service. Before Y2000, telecommunications infrastructure providers were solving performance and availability problems by providing proprietary hardware and software solutions that were very expensive and in many cases posed a lock-in with specific vendors. In the current business environment, many players have come to the market with variety of cost-effective telecommunication technologies including packed data technologies such as VoIP, creating server-competitive conditions for traditional providers of wireless types of voice communications. To be effective in this new business environment, the vendors and carriers are looking for ways to decrease development and maintenance costs, and decrease time to market for their solutions.

Since 2000, we have witnessed the creation of several industry bodies and forums such as the Service Availability Forum, Communications Platforms Trade Association, Linux Foundation Carrier Grade Linux Initiative, PCI Industrial Computer Manufacturers Group, SCOPE Alliance, and many others. Those industry forums are working on defining common approaches and standards that are intended to address fundamental problems and make available a modular approach for telecommunication solutions, where systems are built using well defined hardware specifications, standards, and Open Source APIs and libraries for their middleware and applications [11] ("Technology Trends" and "The .org player" chapters).

The Linux operating system has become the *de facto* standard operating system for the majority of telecommunication systems. The Carrier Grade Linux initiative at the Linux Foundation addresses telecommunication system requirements, which include availability and performance [16].

Furthermore, companies as Alcatel, Cisco, Ericsson, Hewlett-Packard, IBM, Intel, Motorola, and Nokia use Linux solutions from MontaVista, Red Hat, SuSE, and WindRiver for such their products as softswitches, telecom management systems, packet data gateways, and routers [13]. Examples of existing products include Alcatel Evolium BSC 9130 on the base of the Advanced TCA platform, and Nortel MSC Server [20], and many

more of them are announced by such companies as Motorola, Nokia, Siemens, and Ericsson.

As we can see, there are many examples of Linux-based, carrier-grade platforms used for a variety of telecommunication server nodes. Depending on the place and functionality of the particular server node in the telecommunication network infrastructure, there can be different types of loads and different types of performance bottlenecks.

Many articles and other materials are devoted to questions like "how will Linux-based systems handle performance critical tasks?" In spite of the availability of carrier-class solutions, the question is still important for systems serving a large amount of simultaneous requests, e.g. WEB Servers [10] as Telecommunicationspecific systems.

Telecommunication systems such as wireless/mobile networks have complicated infrastructures implemented, where each particular subsystem solves its specific problem. Depending on the problem, the critical systems' resource could be different. For example, Dynamic Memory Allocation could become a bottleneck for Billing Gateway, Fraud Control Center (FCC), and Data Monitoring (DMO) [12] even in SMP architecture environment. Another example is WLAN-to-WLAN handover in UMTS networks where TCP connection reestablishment involves multiple boxes including HLR, DHCP servers and Gateways, and takes significant time (10–20 sec.) which is absolutely unacceptable for VoIP applications [15]. A similar story occurred with TCP over CDMA2000 Networks, where a bottleneck was found in the buffer and queue sizes of a BSC box [17]. The list of the examples can be endless.

If we consider how the above examples differ, we would find out that in most cases performance issues appear to be quite difficult to deal with, and usually require rework and redesign of the whole system, which may obviously be very expensive.

The performance improvement by itself is quite a wellknown task that is being solved by the different approaches including the Clustering and the Distributed Dynamic Load Balancing (DDLB) methods [19]; this can take into account load of each particular node (CPU) and links throughput. However, a new question may arise: "Well. We know the load will be even and dynamically re-distributed, but what is the maximum system performance we can expect?" Here we are talking

not about performance problems, but about performance characterization of the system. In many cases, people working on the new system development and fortunately having performance requirements agreed up front use prototyping techniques. That is a straightforward but still difficult way, especially for telecommunication systems where the load varies by types, geographic location, time of the day, etc. Prototyping requires creation of an adequate but inexpensive model which is problematic in described conditions.

The authors of this paper are working in telecommunication software development area and hence tend to mostly consider problems that they face and solve in their day-to-day work. It was already said that performance issues and characterization are within the area of interest for a Linux-based system developer. Characterization of performance is about inexpensive modeling of the specific solution with the purpose of predicting future system performance.

What are the other performance-related questions that may be interesting when working in telecommunications? It isn't just by chance we placed the word *Performance* close to *Availability*; both are essential characteristics of a modern telecommunication system. If we think for a moment about the methods of achieving of some standard level of availability (let's say the five- or six- nines that are currently common industry standards), we will see that it is all about redundancy, reservation, and recovery. Besides specific requirements to the hardware, those methods require significant software overhead functionality. That means that in addition to system primary functions, it should provide algorithms for monitoring failure events and providing appropriate recovery actions. These algorithms are obviously resource-consuming and therefore impact overall system performance, so another problem to consider is a reasonable tradeoff between availability and productivity [8], [18].

Let's consider some more problems related to telecommunication systems performance and availability characterization that are not as fundamental as those described above, but which are still important (Figure 1).

Performance profiling. The goal of performance profiling is to verify that performance requirements have been achieved. Response times, throughput, and other time-sensitive system characteristics should be measured and evaluated. The performance profiling is ap-

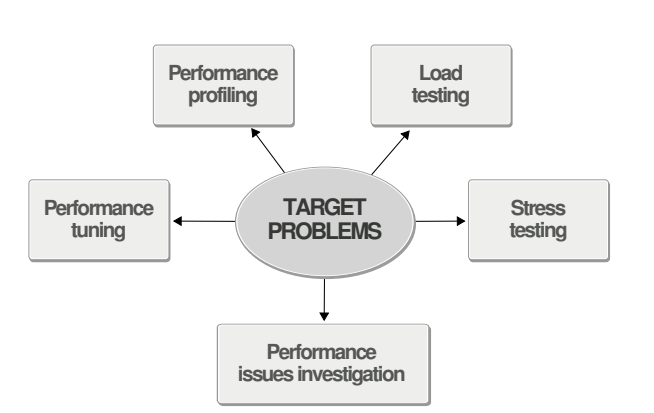

Figure 1: Performance and Availability Characterization target problems

plicable for release-to-release testing.

Load testing. The goal of load testing is to determine and ensure that the system functions properly beyond the expected maximum workload. The load testing subjects the system to varying workloads to evaluate the performance behaviors and ability of the system to function properly under these different workloads. The load testing also could be applicable on design stage of a project to choose the best system architecture and ensure that requirements will be achieved under real/similar system workloads [21], [22].

Stress testing. The goal of stress testing is to find performance issues and errors due to low resources or competition for resources. Stress testing can also be used to identify the peak workload that the system can handle.

Performance issue investigation. Any type of performance testing in common with serious result analysis could be applicable here. Also in some cases, snapshot gathering of system characteristics and/or profiling could be very useful.

Performance Tuning. The goal of performance tuning is to find optimal OS and Platform/Application settings, process affinity, and schedule policy for load balancing with the target of having the best compromise between performance and availability. The multi-objective optimization algorithm can greatly reduce the quantity of tested input parameter combinations.

This long introduction was intended to explain why we started to look at performance and availability characterization problems and their applications to Linux-based, carrier-grade servers. Further along in this paper, we will consider existing approaches and tools and share one more approach that was successfully used by the authors in their work.

#### 2 Overview of the existing methods for Performance and Availability Characterization

A number of tools and different approaches for performance characterization exist and are available for Linux systems. These tools and approaches target different problems and use different techniques for extracting system data to be analyzed as well, and support different ways to represent the results of the analysis. For the simplest cases of investigating performance issues, the standard Linux tools can be used by anyone. For example, the GNU profiler *gprof* provides basic information about pieces of code that are consuming more time to be executed, and which subprograms are being run more frequently than others. Such information offers understanding where small improvements and enhancements can give significant benefits in performance. The corresponding tool *kprof* gives an opportunity to analyze graphical representation gprof outputs in form of calltrees, e.g. comprehensive information about the system can be received from */proc* (a reflection of the system in memory). Furthermore, for dealing with performance issues, a variety of standard debugging tools such as instrumentation profilers (*oprofile* which is a system-wide profiler), debuggers *kdb* and *kgdb*, allowing kernel debugging up to source code level as well as probes crash dumps and many others are described in details in popular Linux books [3]. These tools are available and provide a lot of information. At the same time a lot of work is required to filter out useful information and to analyze it. The next reasonable step that many people working on performance measurement and tuning attempt to do is to create an integrated and preferably automated solution which incorporates in it the best features of the available standalone tools.

Such tools set of benchmarks and frameworks have appeared such as the well known package *lmbench*, which is actually a set of utilities for measurement of such characteristics as memory bandwidth, context switching, file system, process creating, signal handling latency, etc. It was initially proposed and used as a universal performance benchmarking tool for Unix-based systems. There were several projects intended to develop new microbenchmark tools on the basis of *lmbench* in order to improve measurement precision and applicability for low-latency events by using high-resolution timers and internal loops with measurement of the average length of events calculated through a period of time, such as *Hbench-OS* package [4]. It is noticeable that besides widely used performance benchmarks, there are examples of availability benchmarks that are specifically intended to evaluate a system from the high availability and maintainability point of view by simulating failure situations over a certain amount of time and gathering corresponding metrics [5].

Frameworks to run and analyze the benchmarks were the next logical step to customize this time-consuming process of performance characterization. Usually a framework is an automated tool providing additional customization, automation, representation, and analysis means on top of one or several sets of benchmarks. It makes process of benchmarking easier, including automated decision making about the appropriate amount of cycles needed to get trustworthy results [23].

Therefore, we can see that there are a number of tools and approaches one may want to consider and use to characterize a Linux-based system in terms of performance. Making the choice we always keep in mind the main purpose of the performance characterization. Usually people pursue getting these characteristics in order to prove or reject the assumption that a particular system will be able to handle some specific load. So if you are working on a prototype of a Linux-based server for use as a wireless base site controller that should handle e.g. one thousand voice and two thousand data calls, would you be happy to know from the benchmarks that your system is able to handle e.g. fifty thousand TCP connections? The answer isn't trivial in this case. To make sure, we have to prepare a highly realistic simulated environment and run the test with the required number of voice and data calls. It is not easy, even if the system is already implemented, because you will have to create or simulate an external environment that is able to provide an adequate type and amount of load, and which behaves similarly to a live wireless infrastructure environment. In case you are in the design phase of your system, it is just impossible. You will need to build your conclusion on the basis of a simplified system model. Fortunately, there is another approach—to model the load, not the system. Looking at the architecture, we can assume what a specific number of voice and data calls will entail in the system in terms of TCP connections, memory, timers, and other resources required. Having this kind of information, we can use benchmarks for the identified resources and make the conclusion after running and analyzing these benchmarks on the target HW/SW platform, without the necessity of implementing the application and/or environment. This approach is called workload characterization [2].

Looking back to the Introduction section, we see that all the target questions of Performance and Availability characterization are covered by the tools we have briefly looked through above. At the same time there is no single universal tool that is able to address all these questions. Further in the paper we are introducing the Performance and Availability Characterization (PAC) tool that combines the essential advantages of all the approaches considered in this chapter and provides a convenient framework to perform comprehensive Linux-based platforms characterization for multiple purposes.

#### 3 Architectural Approach

#### 3.1 Experimental Approach

Anyone who is trying to learn about the configuration of Linux servers running in mission-critical environments and running complex applications systems will have to address the following challenges:

- An optimal configuration, suitable for any state of environmental workload, does not exist;
- Systems are sophisticated: Distributed, Multiprocessor, Multithreaded;
- Hundreds or even thousands of configuration parameters can be changed;
- Parameters can be poorly documented, so the result of a change for a group of parameters or even single parameter can be totally unpredictable.

Based on the above described conditions, an analytical approach is scarcely applicable, because a system model is not clear. An empirical approach could be more applicable to find optimal configuration of a system, but only experimental evaluation can be used to validate the correctness of optimal configuration on a real system. The heart of PAC is the concept of the experimentation. A single experiment consists of the following parts:

- Input parameters: let us call them Xs. Input parameters are all that you want to set up on a target system. Typical examples here are Linux kernel variables, loader settings, and any system or application settings.
- Output parameters: let us call them Ys. Output parameters are all that you want to measure or gather on a target system: CPU and Memory utilization, any message throughput and latency, system services bandwidth, and more. Sources for Ys could be: /proc file system, loaders output, profiling data, and any other system and application output.
- Experiment scenarios: An experiment scenario is a description of actions which should be executed on target hosts.

Typical experiment scenario follows a sequence of action: setup Xs that can't be applied on-the-fly (including execution required actions to apply such Xs like restart node or processes, down and up network interfaces, etc.), then setup Xs that can be applied on-the-fly and loader's Xs, start loaders, next setup Xs like: schedule policy, priority, CPU binding etc., finally collect Ys such as CPU/Memory usage, stop loaders, and overall statistics.

Every scenario file may use preprocessor directives and *S-Language* statements. *S-Language* is a script language which is introduced specifically for the project. Both preprocessor and *S-Language* are described in more detail following. One of the important parts of the scenario executor is a dynamic table of variables. Variable is a pair-variable name and variable value. There are two sources of the variables in the dynamic table:

- Xs (Input variables). They are coming from an experiment.
- Ys (Collected variables). They are coming from remote hosts.

In the case of input variables, the names of the variables are provided by the XML-formatted single experiment file. In the case of collected variables, the names of the variables are provided by scripts or other executables on the target hosts' side. Whenever the same executable could be run on many different hosts, a namespace mechanism is introduced for the variable names. A host identifier is used as a namespace of the variable name.

#### 3.2 Overview of PAC Architecture

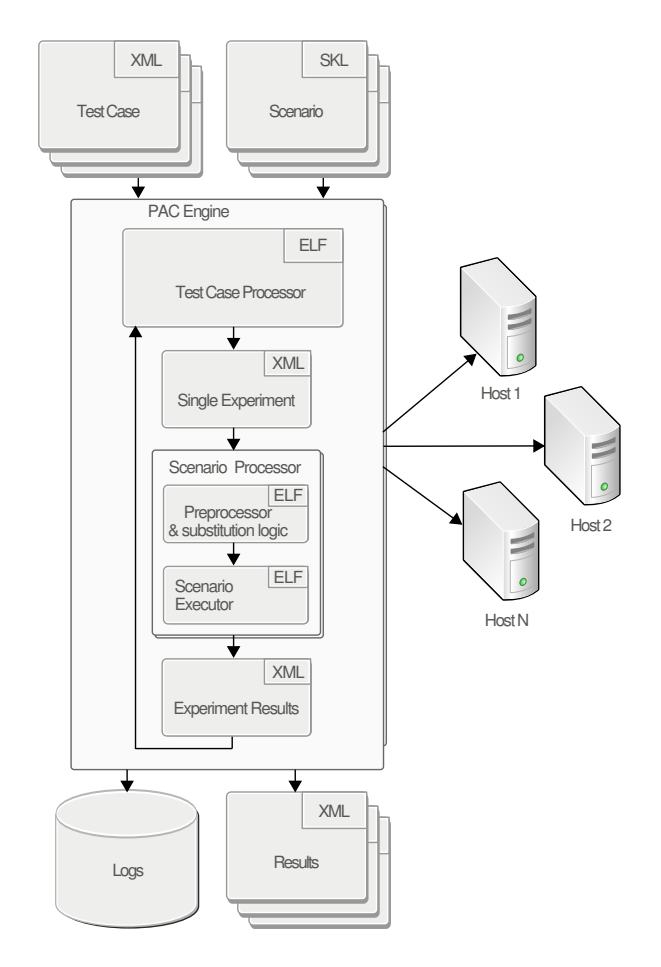

Figure 2: PAC Architecture

A test case consists of a set of experiments. Each experiment is essentially a set of Xs that should be used while executing a scenario. Set of Xs within one Test Case boundaries is constant and only values of these Xs are variable. Each experiment is unambiguously linked to a scenario. A scenario resides in a separate file or in a group of files. The PAC engine overall logic is as follows:

- Takes a test case file;
- For each experiment in the test case, performs the steps below;
- Selects the corresponding scenario file;
- Executes all the scenario instructions using settings for fine tuning the execution logic;
- Saves the results into a separate result file;

• Saves log files where the execution details are stored.

Test Cases The basic unit of test execution is an experiment. A single experiment holds a list of variables, and each variable has a unique name. Many experiments form a test case. The purpose of varying Xs' values depends on a testing goal. Those Xs' names are used in scenarios to be substituted with the values for a certain experiment.

Scenarios A scenario is a description of actions which should be executed on target hosts in a sequence or in parallel in order to set up Xs' values in accordance with Test Case/Experiments and gather the values of Ys. The solution introduces a special language for writing scenarios. The language simplifies description of actions that should be executed in parallel on many hosts, data collection, variable values, substitution, etc.

Results The results files are similar to Test Case files. However, they contain set of Ys coming from target hosts and from input experiment variables (Xs).

The scenario processor consists of two stages, as depicted in the figure above. At the bottom line there is a scenario executor which deals with a single scenario file. From the scenario executor's point of view, a scenario is a single file; however, it is a nice feature to be able to group scenario fragments into separate files. To support this feature the preprocessor and substitution logic is introduced in the first stage. The standard C programming language preprocessor is used at this stage, so anything which is supported by the preprocessor can be used in a scenario file. Here is a brief description of the C preprocessor features which is not a complete one and is given here for reference purposes only:

- Files inclusion;
- Macro substitutions;
- Conditional logic.

Summarizing, the complete sequence of actions is as follows: The single experiment from the Test Case is applied to the scenario file. It assumes macro substitutions of the experiment values  $(Xs)$ , file inclusions, etc. The scenario executor follows instructions from the scenario file. While executing the scenario some variables (Ys) are collected from target hosts. At the end of the scenario execution, two files are generated: a log file and a results file. The log file contains the report on what was executed and when, on which host, as well as the return codes of the commands. The results file contains a set of collected variables (Xs and Ys).

The main purpose of the introduced *S-Language* is to simplify a textual description of the action sequences which are being executed consecutively and/or in parallel on many hosts. Figure 3 shows an example task execution sequence.

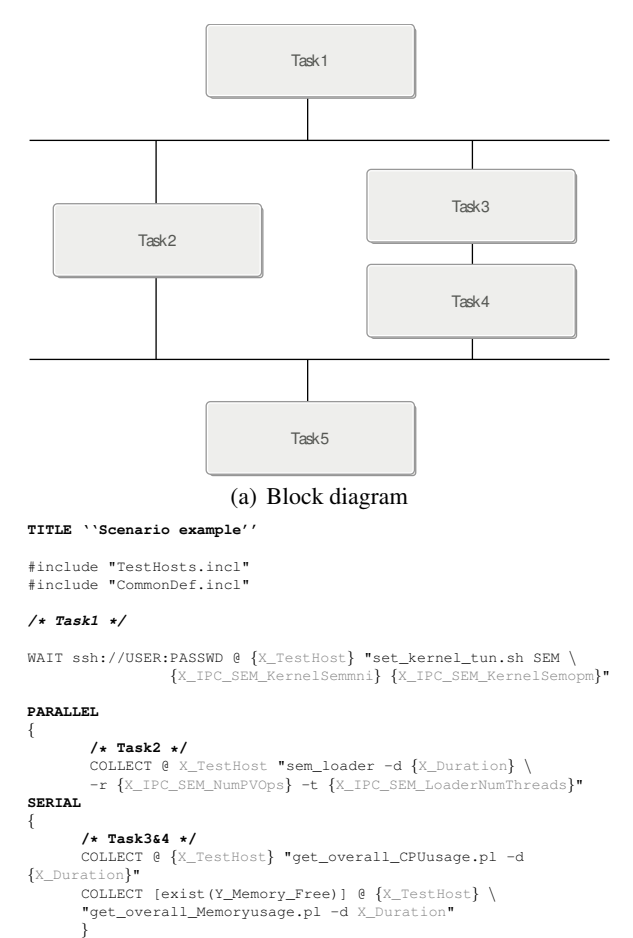

#### } **/\* Task5 \*/**

NOWAIT [IPC\_iteration >1] @ {X\_TestHost} ''cleanup\_timestamps.sh'' (b) *S-Language* Code

Figure 3: Scenario Example

*ExecCommand* is a basic statement of the *S-Language*. It instructs the scenario executor to execute a command on a target host. The non-mandatory *Condition* element specifies the condition on when the command is to be executed. There are five supported command modifiers: *RAWCOLLECT*, *COLLECT*, *WAIT*, *NOWAIT*, and *IGNORE*. The At Clause part specifies on which host the command should be executed. The At Clause is followed by a string literal, which is the command to be executed. Substitutions are allowed in the string literal.

#### 3.3 PAC Agents

We are going to refer to all software objects located on a target system as *PAC agents*. The server side of PAC does not contain any Performance and Availability specifics, but it is just intended to support any type of complex testing and test environment. Everybody can use PAC itself to implement their own scenario and target agents in order to solve their own specific problem related to the system testing and monitoring.

PAC agents, which are parts of the PAC tool, are the following:

- Linux service loaders;
- Xs adjusting scripts;
- Ys gathering scripts.

In this paper, we consider only loaders as more interesting part of PAC agents. The diagram in Figure 4 is intended to show the common principle of the loader implementation. Every loader receives a command line

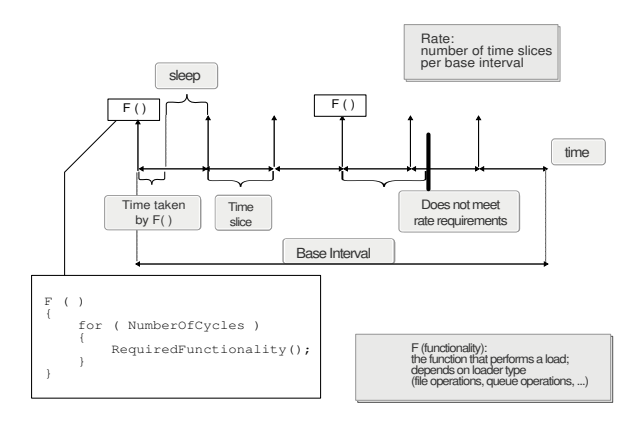

Figure 4: Loader Implementation

argument which provides the number of time slices a base interval (usually one second) is going to be divided into. For example: <loader> --rate 20 means that a one-second interval will be divided into 20 slices.

At the very beginning of each time slice, a loader calls a function which performs a required functionality/load. The functionality depends on a loader type. For example, the file system loader performs a set of file operations, while the shared memory loader performs a set of shared memory operations, and so on. If the required functionality has been executed before the end of the given time slice, a loader just sleeps until the end of the slice. If the functionality takes longer than a time slice, the loader increments the corresponding statistic's counter and proceeds.

There are several common parameters for loaders.

Input:

- The first one is a number of threads/processes. The main thread of each loader's responsibility is to create the specified number of threads/processes and wait until they are finished. Each created thread performs the loader-specific operations with the specified rate.
- The second common thing is the total loader working time. This specifies when a loader should stop performing operations.
- Loaders support a parameter which provides the number of operations per one "call of F() functionality." For example, a signal loader takes an argument of how many signals should be sent per time slice. This parameter, together with the number of threads, rate, and number of objects to work with (like number of message queues), gives the actual load.
- Besides that, each loader accepts specific parameters (shared memory block size in kilobytes, message size, and signal number to send, and so on).

Output:

- Number of *fails* due to the rate requirement not being met.
- Statistics—figures which are specific for a loader (messages successfully sent, operations successfully performed, etc.)

The loaders implementation described above allows not only the identification of Linux service breakpoints, but also—with help of fine rate/load control—the discovery of the service behavior at different system loads and settings. The following loaders are available as part of PAC tool:

- IPC loaders:
	- Shared memory loader;
	- Semaphore loader;
	- Message queues loader;
	- Timer loader.
- CPU loaders:
	- CPU loader;
	- Signal loader;
	- Process loader.
- IP loaders:
	- TCP loader;
	- UDP loader.
- FS loader (File & Storage);
- Memory loader.

One more PAC agent is PPA (Precise Process Accounting). PPA is a kernel patch that has been contributed by Motorola. PPA enhances the Linux kernel to accurately measure user/system/interrupt time both per-task and system wide (all stats per CPU). It measures time by explicitly time-stamping in the kernel and gathers vital system stats such as system calls, context switches, scheduling latency, and additional ones. More information on PPA is available from the PPA SourceForge web site: http:// sourceforge.net/projects/ppacc/.

#### 4 Performance and Availability Characterization in Use

Let us assume that you already have the PAC tool and you have decided to use it for your particular task. First of all, you will have to prepare and plan your experiments:

• Identify list of input parameters (Xs) that you would like to set up on the target. That could be kernel parameters, a loader setting like operational rate, number of processes/threads, CPU binding, etc.

• Identify list of output parameters (Ys) that you would like to measure during an experiment: everything you want to learn about the system when it is under a given load.

If we are talking about Linux systems, you are lucky then, because you can find in the PAC toolset all the necessary components for the PAC agent that have been already implemented: set scripts for Xs, get scripts for Ys, and predefined scenarios for Linux's every service.

If you are not using Linux, you can easily implement your own scripts, scenarios, and loaders. When you have identified all the parameters that you want to set up and measure, you can move on to plan the experiments to run.

We will start with some semaphore testing for kernels 2.4 and 2.6 on specific hardware. Let's consider the first test case (see Table 1). Every single line represents a single experiment that is a set of input values. You can see some variation for number of semaphores, operation rate, and number of threads for the loader; all those values are Xs. A test case also has names of the values that should be collected—Ys.

As soon as the numbers are collected, let's proceed to the data analysis. Having received results of the experiments for different scenarios, we are able to build charts and visually compare them. Figure 5 shows an example of semaphore charts for two kernels: 2.4 on the top, and 2.6 on the bottom. The charts show that kernel 2.4 has a lack of performance in the case of many semaphores. It is not easy to notice the difference between the kernels without having a similar tool for collecting performance characteristics. The charts in Figure 6 are built from the same data as the previous charts; however, a CPU measurement parameter was chosen for the vertical axis. The charts show that the CPU consumption is considerably less on 2.6 kernel in comparison with 2.4. In the Introduction section, we presented some challenges related to performance and availability. In this section, we will cover how we face these challenges by experiment planning and appropriate data analysis approach.

### Performance Profiling

- Set up predefined/standard configuration for the kernel and system services.
- Setup loaders to generate the workload as stated in your requirements.

| ≘<br>P   | 白<br>Experiment | SEM_KernelSemmni<br>X IPC | SEM_KernelSemmns<br>X_IPC | SEM_KernelSemopm<br>X_IPC | SEM_LoaderNumSems<br>X_IPC | NumPVOps<br><b>NES</b><br><b>PC</b> | SEM_LoaderNumThreads<br>X_IPC | ind;<br>_CPU_Percentage<br>≻ | cpu2<br>Percentage<br>CPU<br>≻ | cpu3<br>Percentage.<br>CPU.<br>≍ | cpu4<br>CPU_Percentage<br>≍ | Free<br><b>MEMORY</b>    | NumSems<br><b>NES</b><br>PC<br>≍ | SEM_LdrLockOp<br>Y_IPC | SEM_LdrUnlockOp<br>Y_IPC | SEM_LdrRateFailed<br>P <sub>C</sub><br>≻ |
|----------|-----------------|---------------------------|---------------------------|---------------------------|----------------------------|-------------------------------------|-------------------------------|------------------------------|--------------------------------|----------------------------------|-----------------------------|--------------------------|----------------------------------|------------------------|--------------------------|------------------------------------------|
| 30       | 18              | 32000                     | 800                       | 1024                      | 300                        | 170                                 | 8                             | 1                            | 3                              | $\Omega$                         | $\mathbf{0}$                | 8061550592               | 300                              | 52132.7                | 52132.7                  | 0.0666667                                |
| 30       | 19              | 32000                     | 800                       | 1024                      | 300                        | 300                                 | 8                             | 3                            | $\Omega$                       | -1                               | $\Omega$                    | 8055160832               | 300                              | 89916.8                | 89916.8                  | $\Omega$                                 |
| 30       | 20              | 32000                     | 800                       | 1024                      | 300                        | 800                                 | 8                             | $\mathbf{0}$                 | 3                              | $\mathbf{Q}$                     | 3                           | 8053686272               | 300                              | 233750                 | 233750                   |                                          |
| 30       | 21              | 32000                     | 800                       | 1024                      | 300                        | 1700                                | 8                             | $\overline{7}$               | $\Omega$                       | 6                                | $\Omega$                    | 8054013952               | 300                              | 494471                 | 494471                   | $\Omega$                                 |
| 30       | 22              | 32000                     | 800                       | 1024                      | 300                        | 2000                                | 8                             | $\overline{7}$               | 14                             | $\overline{7}$                   | 14                          | 8059387904               | 300                              | 584269                 | 584269                   | 0.0777778                                |
| 30<br>30 | 23<br>24        | 32000<br>32000            | 800<br>800                | 1024<br>1024              | 300<br>300                 | 2300<br>2700                        | 8<br>8                        | 16<br>19                     | $\Omega$<br>10                 | 8<br>$\Omega$                    | 8<br>9                      | 8058470400<br>8062369792 | 300<br>300                       | 674156<br>791193       | 674156<br>791193         | 0.0333333                                |
| 30       | 25              | 32000                     | 800                       | 1024                      |                            | 10000                               | 20                            | -1                           | $\Omega$                       | $\Omega$                         | $\mathbf{0}$                | 8045821952               |                                  | 9712.8                 | 9712.8                   | 0.0666667<br>0                           |
| 30       | 26              | 32000                     | 800                       | 1024                      |                            | 50000                               | 20                            | $\mathbf{0}$                 | $\Omega$                       | $\Omega$                         | $\overline{4}$              | 8059224064               | 1                                | 48474.1                | 48474.1                  | 0                                        |
| 30       | 27              | 32000                     | 800                       | 1024                      | 1                          | 100000                              | 20                            | 8                            | $\Omega$                       | $\Omega$                         | $\Omega$                    | 8068726784               | 1                                | 96912.2                | 96912.2                  | 0                                        |
| 30       | 28              | 32000                     | 800                       | 1024                      | 1                          | 250000                              | 20                            | $\mathbf{0}$                 | 21                             | $\Omega$                         | $\Omega$                    | 8060928000               | 1                                | 242340                 | 242340                   | $\Omega$                                 |
| 30       | 29              | 32000                     | 800                       | 1024                      | 1                          | 500000                              | 20                            | $\mathbf{0}$                 | 41                             | $\Omega$                         | $\mathbf{0}$                | 8052441088               | 1                                | 484651                 | 484651                   | $\Omega$                                 |
| 30       | 30              | 32000                     | 800                       | 1024                      | $\mathbf{1}$               | 600000                              | 20                            | $\overline{c}$               | 47                             | $\Omega$                         | $\Omega$                    | 8070725632               | 1                                | 581599                 | 581599                   | $\Omega$                                 |
| 30       | 31              | 32000                     | 800                       | 1024                      | 1                          | 700000                              | 20                            | $\Omega$                     | 57                             | $\Omega$                         | $\Omega$                    | 8054112256               | 1                                | 678266                 | 678266                   | $\Omega$                                 |
| 30       | 32              | 32000                     | 800                       | 1024                      | $\mathbf{1}$               | 800000                              | 20                            | 59                           | $\Omega$                       | $\Omega$                         | $\Omega$                    | 8082391040               | $\Omega$                         | 775435                 | 775435                   | $\Omega$                                 |
| 30       | 33              | 32000                     | 800                       | 1024                      | 100                        | 100                                 | 20                            | $\mathbf{0}$                 | $\Omega$                       | $\Omega$                         | $\mathbf{0}$                | 8063451136               | 100                              | 9991.11                | 9991.11                  | $\Omega$                                 |
| 30       | 34              | 32000                     | 800                       | 1024                      | 100                        | 500                                 | 20                            | 1                            |                                | $\Omega$                         | $\mathbf{0}$                | 8058863616               | 100                              | 50958.4                | 50958.4                  | $\Omega$                                 |
| 30       | 35              | 32000                     | 800                       | 1024                      | 100                        | 1000                                | 20                            | $\mathbf{0}$                 | $\Omega$                       |                                  | $\Omega$                    | 8046870528               | 100                              | 98917.5                | 98917.5                  | $\Omega$                                 |
| 30       | 36              | 32000                     | 800                       | 1024                      | 100                        | 2500                                | 20                            | $\overline{4}$               |                                | 3                                | $\overline{4}$              | 8058142720               | 100                              | 242667                 | 242667                   | $\Omega$                                 |
| 30       | 37              | 32000                     | 800                       | 1024                      | 100                        | 5000                                | 20                            | 11                           | $\Omega$                       | $\Omega$                         | 3                           | 8047525888               | 100                              | 485289                 | 485289                   | $\Omega$                                 |
| 30       | 38              | 32000                     | 800                       | 1024                      | 100                        | 6000                                | 20                            | 8                            | 9                              | $\Omega$                         | 9                           | 8052932608               | 100                              | 584133                 | 584133                   | $\Omega$                                 |

Table 1: Table of Experiments

- Perform experiments.
- Check whether the measured data shows that requirements are met.

#### Load Testing

- Set up predefined/standard configuration for the kernel and system services.
- Use a long experiment duration.
- Mix the workload for all available services.
- Vary workloads.
- Vary the number of threads and instances for the platform component.
- Analyze system behavior.
- Check that Ys are in valid boundaries.

#### Stress Testing

- Use a high workload.
- Operate by the loader with the target to exhaust system resources like CPU, memory, disk space, etc.
- Analyze system behavior.

• Check that all experiments are done and Ys are in valid boundaries.

#### Performance tuning

- Plan your experiments from a workload perspective with the target to simulate a real load on the system.
- Vary Linux settings, process affinity, schedule police, number of threads/instances, etc.
- Analyze the results in order to identify the optimal configuration for your system. Actually we believe a multi-objective optimization can be very useful for that. This approach is described in more detail later on.

#### System Modeling

- Take a look at your design. Count all the system objects that will be required from an OS perspective, like the number of queues, TCP/UDP link, timers, semaphores, shared memory segment, files, etc.
- Examine your requirements in order to extrapolate this on every OS service workload.
- Prepare test case(s).

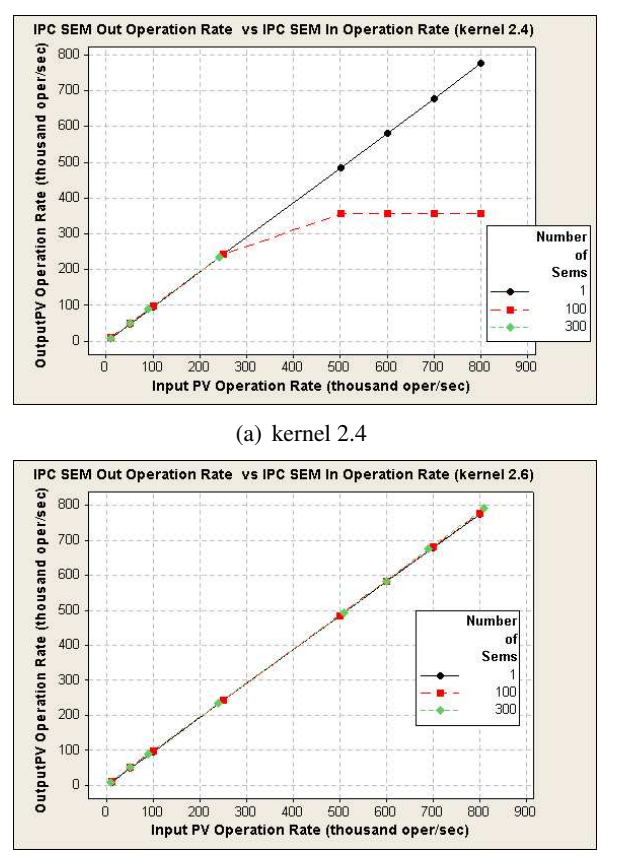

(b) kernel 2.6

Figure 5: Semaphore chart

• Analyze the obtained results to understand whether your hardware can withstand your design.

#### 5 Future Plans for Further Approaches Development

In its current version, the PAC tool allows us to reach the goals we set for ourselves, and has a lot of potential opportunities for further improvements. We realize a number of areas where we can improve this solution to make it more and more applicable for a variety of performance- and availability-related testing.

Through real applications of the PAC tool to existing telecommunication platforms, we realized that this approach from the experimental perspective could be very fruitful. However, we noticed that results may vary depending on the overall understanding and intuition of the person performing the planning of the experiments. If a person using PAC does not spend enough time to investigate the nature of the system, she/he may need to spend several cycles of experiments-planning before

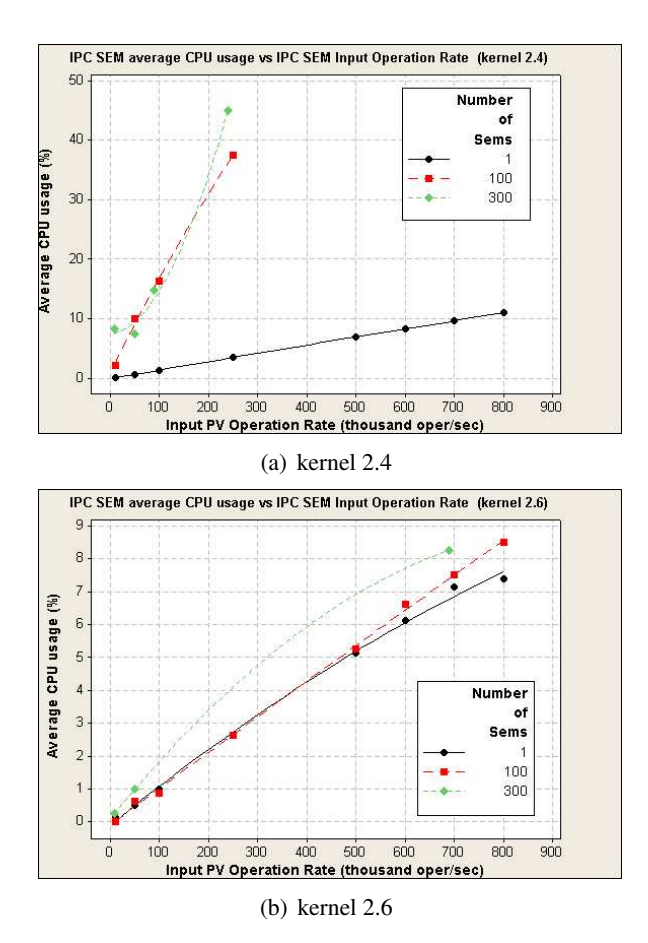

Figure 6: CPU usage chart

she/he identifies right interval of system parameters i.e., where to search for valuable statistical results. This is still valuable, but requires the boring sorting of a significant amount of statistical information. In reality, there may be more than one hundred tunable parameters. Some of them will not have any impact on certain system characteristics; others will certainly have impact. It is not always easy to predict it just from common perspective. An even more difficult task is to imagine and predict the whole complexity of the inter-relationships of parameters. Automation of this process seems to be reasonable here and there is a math theory devoted to this task that we believe could be successfully applied.

We are talking about multi-parametric optimization. It is a well described area of mathematics, but many constraints are applied to make this theory applicable for discrete and non-linear dependencies (which is true for most of dependencies we can meet in system tunable parameters area). We are currently looking for numeric approaches for these kinds of multiparametric optimizations—e.g., NOMAD (Nonlinear

Optimization for Mixed variables and Derivatives) [1], GANSO (Global And Non-Smooth Optimization) [7], or ParEGO Hybrid algorithm [14]. A direct search for the optimal parameters combination would take too much time (many years) to sort out all possible combinations, even with fewer than one hundred parameters. Using math theory methods, we will cut the number of experiments down to a reasonable number and shorten the test cycle length in the case of using PAC for load and stress testing purposes.

Our discussion in the previous paragraph is about performance tuning, but it is not the only task that we perform using the PAC tool. Another important thing where the PAC tool is very valuable is the investigation of performance and availability issues. Currently, we perform

|                 | Interface | Automation     | Math functionality | Stability      | Compatibility  | Flexibility    | Project activity |
|-----------------|-----------|----------------|--------------------|----------------|----------------|----------------|------------------|
| Kst             |           | 5              | 5                  |                | 8              | 8              | $\overline{8}$   |
| Grace           | 6         |                | 8                  |                | 8              | 6              |                  |
| LabPlot         | 8         | $\overline{c}$ | 7                  |                | 8              | 8              |                  |
| KDEedu (KmPlot) |           | $\overline{2}$ | $\overline{c}$     |                | $\overline{c}$ | $\mathfrak{D}$ | 8                |
| Metagraf-3D     |           |                |                    | $\overline{c}$ |                |                | 6                |
| <b>GNUPLOT</b>  | 6         |                | 5                  | 8              | 4              | 6              | 4                |
| Root            | 6         |                | 8                  | 8              | 8              | 8              | 9                |

Table 2: Visualization tools

analysis of the results received manually through the use of packages such as MiniTAB, which in many case is time consuming. Our plan is to incorporate statistical analysis methods in the PAC tool in order to allow it to generate statistical analysis reports and to perform results visualization automatically by using GNU GSL or similar packages for data analysis, and such packages as GNUPLOT, LabPlot, or Root for visualization [9][6].

#### 6 Conclusion

In this paper, we have provided an overview of specific performance and availability challenges encountered in Linux servers running on telecommunication networks, and we demonstrated a strong correlation between these challenges and the current trend from Linux vendors to focus on improving the performance and availability of the Linux kernel.

We have briefly described the existing means to address basic performance and availability problem areas, and presented the reason why in each particular case the set of tools used should be different, as well as mentioned that in general the procedure of performance and availability characterization is very time- and resourceconsuming.

We presented on the need to have a common integrated approach, i.e., the PAC tool. We discussed the tool architecture and used examples that significantly simplify and unify procedures of performance and availability characterization and may be used in any target problem areas starting from Linux platform parameters tuning, and finishing with load/stress testing and system behavior modeling.

#### 7 Acknowledgements

We would like to the members of the PAC team namely Sergey Satskiy, Denis Nikolaev, and Alexander Velikotny—for their substantial contributions to the design and development of the tool. We appreciate the review and feedback from of Ibrahim Haddad from Motorola Software Group. We are also thankful to the team of students from Saint-Petersburg State Polytechnic University for their help in investigating possible approaches to information characterization. Finally, we would like to offer our appreciation to Mikhail Chernorutsky, Head of Telecommunication Department at Motorola Software Group in Saint-Petersburg, for his contributions in facilitating and encouraging the work on this paper.

*Ed. Note: the Formatting Team thanks Máirín Duffy for creating structured graphics versions of Figures 1, 2, 3, and 4 with* Inkscape*.*

#### **References**

- [1] Charles Audet and Dominique Orbany. Finding optimal algorithmic parameters using a mesh adaptive direct search, 2004. http://www.optimization-online. org/DB\_HTML/2004/12/1007.html.
- [2] Alberto Avritzer, Joe Kondek, Danielle Liu, and Elaine J. Weyuker. Software Performance Testing Based on Workload Characterization. In *Proceedings of the 3rd international workshop on Software and performance*, 2002. http://delivery.acm.org/10.1145/ 590000/584373/p17-avritzer.pdf.
- [3] Steve Best. *Linux*(R)*Debugging and Performance Tuning: Tips and Techniques*. Prentice Hall PTR, 2005. ISBN 0-13-149247-0.
- [4] Aaron B. Brown. A Decompositional Approach to Computer System Performance Evaluation, 1997. http://www.flashsear.net/fs/ prof/papers/ harvard-thesis-tr03-97.pdf.
- [5] Aaron B. Brown. Towards Availability and Maintainability Benchmarks: A Case Study of Software RAID Systems. Computer science division technical report, UC Berkeley, 2001. http://roc.cs.berkeley.edu/ papers/masters.pdf.
- [6] Rene Brun and Fons Rademakers. ROOT An Object Oriented Data Analysis Framework. In *Proceedings of AIHENP conference in Laussanne*, 1996. http://root.cern.ch/ root/Publications.htm.
- [7] CIAO. *GANSO. Global And Non-Smooth Optimization*. School of Information Technology and Mathematical Sciences, University of Ballarat, 2005. Version 1.0 User Manual. http://www.ganso.com.au/ganso.pdf.
- [8] Christian Engelmann and Stephen L. Scott. Symmetric Active/Active High Availability for High-Performance Computing System Services. *JOURNAL OF COMPUTERS*, December 2006. http://www.academypublisher.com/ jcp/vol01/no08/jcp01084354.pdf.
- [9] Mark Galassi, Jim Davies, James Theiler, Brian Gough, Gerard Jungman, Michael Booth, and Fabrice Rossi. *GNU Scientific Library*. Free Software Foundation, Inc., 2006. Reference Manual. Edition 1.8, for GSL Version 1.8. http://sscc.northwestern.edu/ docs/gsl-ref.pdf.
- [10] Ibrahim Haddad. Open-Source Web Servers: Performance on a Carrier-Class Linux Platform. *Linux Journal*, November 2001. http://www2.linuxjournal.com/ article/4752.
- [11] Ibrahim Haddad. Linux and Open Source in Telecommunications. *Linux Journal*, September

2006. http://www.linuxjournal.com/ article/9128.

- [12] Daniel Haggander and Lars Lundberg. Attacking the Dynamic Memory Problem for SMPs. In *the 13th International Conference on Parallel and Distributed Computing System (PDCS'2000)*. University of Karlskrona/Ronneby Dept. of Computer Science, 2000. http: //www.ide.hk-r.se/~dha/pdcs2.ps.
- [13] Mary Jander. Will telecom love Linux?, 2002. http://www.networkworld.com/ newsletters/optical/01311301.html.
- [14] Joshua Knowles. ParEGO: A Hybrid Algorithm with On-line Landscape Approximation for Expensive Multiobjective Optimization Problems. In *Proceedings of IEEE TRANSACTIONS ON EVOLUTIONARY COMPUTATION, VOL. 10, NO. 1*, 2005. http://ieeexplore.ieee. org/iel5/4235/33420/01583627.pdf.
- [15] Jouni Korhonen. Performance Implications of the Multi Layer Mobility in a Wireless Operator Networks, 2004. http://www.cs. helsinki.fi/u/kraatika/Courses/ Berkeley04/KorhonenPaper.pdf.
- [16] Rick Lehrbaum. Embedded Linux Targets Telecom Infrastructure. *LINUX Journal*, May 2002. http://www.linuxjournal.com/ article/5850.
- [17] Karim Mattar, Ashwin Sridharan, Hui Zang, Ibrahim Matta, and Azer Bestavros. TCP over CDMA2000 Networks : A Cross-Layer Measurement Study. In *Proceedings of Passive and Active Measurement Conference (PAM 2007)*. Louvain-la-neuve, Belgium, 2007. http: //ipmon.sprint.com/publications/ uploads/1xRTT\_active.pdf.
- [18] Kiran Nagaraja, Neeraj Krishnan, Ricardo Bianchini, Richard P. Martin, and Thu D. Nguyen. Quantifying and Improving the Availability of High-Performance Cluster-Based Internet Services. In *Proceedings of the ACM/IEEE SC2003 Conference (SCŠ03)*. ACM, 2003. http://ieeexplore.ieee.org/iel5/ 10619/33528/01592930.pdf.
- [19] Neeraj Nehra, R.B. Patel, and V.K. Bhat. A Framework for Distributed Dynamic Load Balancing in Heterogeneous Cluster. *Journal of Computer Science v3*, 2007. http://www.scipub.org/fulltext/ jcs/jcs3114-24.pdf.
- [20] Nortel. Nortel MSC Server. The GSM-UMTS MSC Server, 2006. http://www.nortel.com/solutions/ wireless/collateral/nn117640.pdf.
- [21] Hong Ong, Rajagopal Subramaniyan, and R. Scott Studham. Performance Implications of the Multi Layer Mobility in a Wireless Operator Networks, 2005. Performance Modeling and Application Profiling Workshop, SDSC,http://xcr.cenit.latech.edu/ wlc/papers/openwlc\_sd\_2005.pdf.
- [22] Sameer Shende, Allen D. Malony, and Alan Morris. Workload Characterization using the TAU Performance System, 2007. http://www.cs. uoregon.edu/research/paracomp/ papers/talks/para06/para06b.pdf.
- [23] Charles P. Wright, Nikolai Joukov, Devaki Kulkarni, Yevgeniy Miretskiy, and Erez Zadok. Towards Availability and Maintainability Benchmarks: A Case Study of Software RAID Systems. In *proceedings of the 2005 Annual USENIX Technical Conference, FREENIX Track*, 2005. http://www.am-utils.org/docs/ apv2/apv2.htm.

# Proceedings of the Linux Symposium

Volume One

June 27th–30th, 2007 Ottawa, Ontario Canada

## Conference Organizers

Andrew J. Hutton, *Steamballoon, Inc., Linux Symposium, Thin Lines Mountaineering* C. Craig Ross, *Linux Symposium*

### Review Committee

Andrew J. Hutton, *Steamballoon, Inc., Linux Symposium, Thin Lines Mountaineering*

Dirk Hohndel, *Intel* Martin Bligh, *Google* Gerrit Huizenga, *IBM* Dave Jones, *Red Hat, Inc.* C. Craig Ross, *Linux Symposium*

## Proceedings Formatting Team

John W. Lockhart, *Red Hat, Inc.* Gurhan Ozen, *Red Hat, Inc.* John Feeney, *Red Hat, Inc.* Len DiMaggio, *Red Hat, Inc.* John Poelstra, *Red Hat, Inc.*